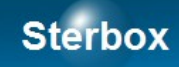

# Sterownik sieciowy

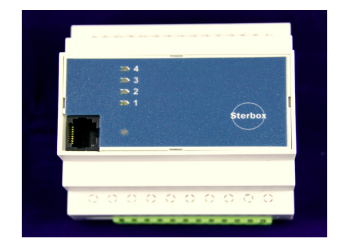

Rozszerzenie 8 portów quasi dwukierunkowych.

Wersja 1A Autor Z.Czujewicz

## Spis treści

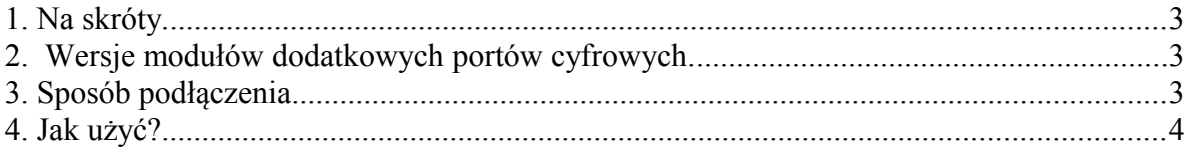

## **Sterbox**

Instrukcja dotyczy modułu dodatkowych portów cyfrowych do Sterbox. Na wstępie należy zaznaczyć są to porty quasi dwukierunkowe, czyli mogą być użyte jako **wejścia lub wyjścia**.

#### **1. Na skróty.**

- 1. Wyłącz zasilanie sterownika Sterbox.
- 2. W obudowie sterownika Sterbox, z lewej strony jest gniazdo 4 stykowe do dodatkowych akcesorii. Takie samo gniazdo jest w module.
- 3. Połącz powyższe gniazda kołkami stykowymi, zsuwając urządzenia do siebie.
- 4. Włącz zasilanie. Porty w module otrzymują nazwy od ww8 do wwF.

#### **2. Wersje modułów dodatkowych portów cyfrowych.**

Możliwe są następujące wersje urządzenia. Poniższe oznaczenia dla modułu w obudowie na szynę TS35.

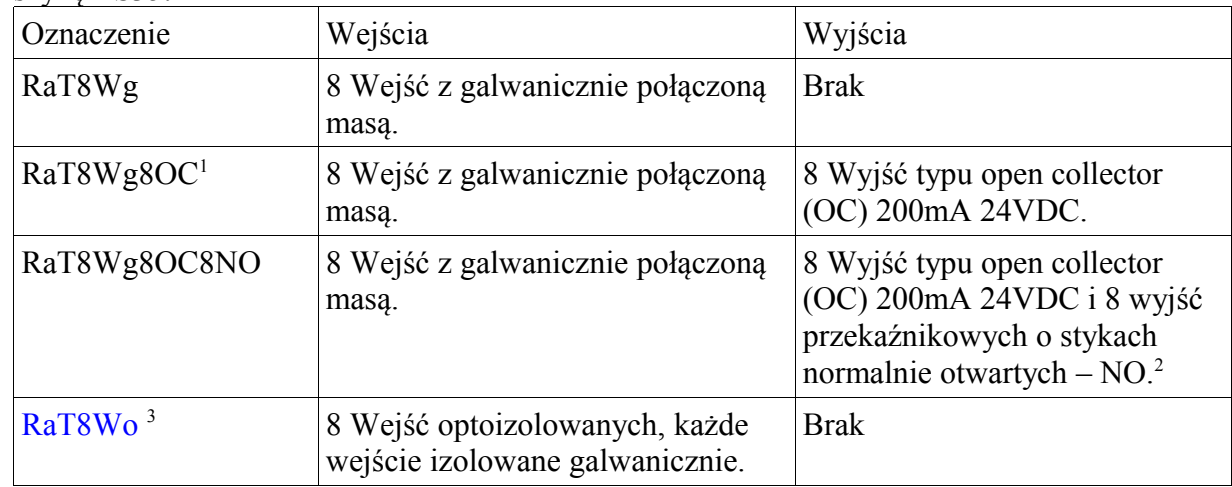

#### **3. Sposób podłączenia.**

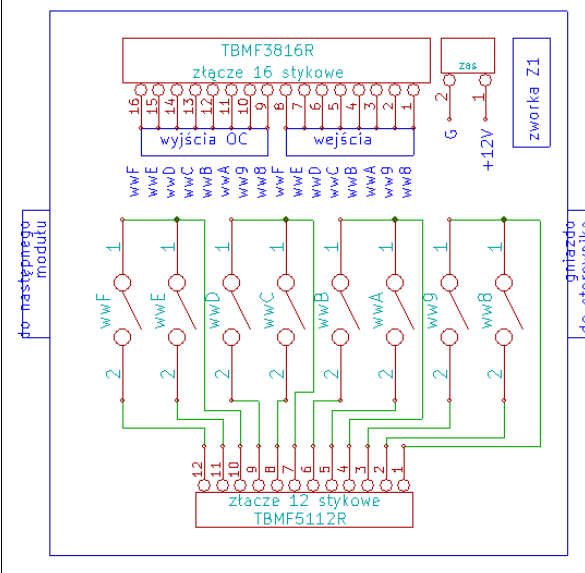

U góry na złączu 16 stykowym TBMF3816R wyprowadzone wejścia i wyjścia OC. Gniazda "zas" nie są montowane. Podłączenie masy i zasilania +12V ze sterownika. Zworka Z1 słuzy do adresowania modułu. Dla zakresu ww8 do wwF powinna być zwarta. U dołu podłączone zestyki przekaźników o parametrach 4A/ 230V. Proszę zwrócic uwagę na pogrupowanie przekaźników po dwie sztuki i wyprowadzenie jednej strony końcówek zestyków grupy przekaźników na wspólny styk gniazda TBMF5112R.

Proszę przy zamówieniach pamiętać o zamówieniu wtyków TBMF3816R i ewentualnie TBMF5112R.

Powyższy rysunek pokazuje podłączenia dla wersji 8Wg8OC8NO. Gdy posiadamy moduł

- <span id="page-2-0"></span>1 Pamiętajmy że są to porty które zasadniczo da się wykorzystać jako wyjścia lub jako wejścia. A nie oznacza to 16 portów!
- <span id="page-2-1"></span>2 Nie oznacza to 16 wyjść, tylko to że wyprowadzone są wyjścia kolektora tranzystora który steruje cewką przekaźnika.
- <span id="page-2-2"></span>3 Dostępny w przyszłości.

### **Sterbox**

tylko z wejściami (8Wg) to montowane jest złącze do wtyku TBMF3808R, brak złącza 12 stykowego. W wypadku 8Wg8OC jest złącze do wtyku TBMF3816R, brak złącza 12 stykowego.

#### **4. Jak użyć?**

W celu podłączenia modułu do sterownika, należy wyłączyć zasilanie. Po lewej stronie sterownika znajduje się gniazdo które łączymy z gniazdem modułu kołkami stykowymi (w komplecie). Urządzenia zesuwamy ze sobą. Włączamy zasilanie. Porty modułu przyjmują nazwy od ww8 do wwF.

Pamiętajmy o tym że jest to moduł o 8 portach. Są to porty które zasadniczo można wykorzystać jako wejścia **lub** jako wyjścia. Rozdzielenie końcówek w module wynika tylko ze względów elektrycznych.

#### Sposób podłączania do portów wyjaśniony jest w instrukcji "Sterbox" opisującej **sterownik**.

Moduł posiada ze swojej lewej strony złącze analogiczne jak po prawej. Służy ono do podłączania następnych modułów rozszerzających. Zworka Z1 powinna dla wejść o nazwach ww8 do wwF pozostać zwarta. Zdjęcie jej zmienia adres urządzenia i spowoduje jego niedziałanie.

Moduł nie posiada sygnalizacji świetlnej stanu wyjść.

#### Parametry:

- 1. Zasilanie 12VDC realizowane ze sterownika. Pobierany prąd do 300mA.
- 2. Wejścia galwaniczne (8Wg) wewnętrznie podciągane do +5V. Przeznaczone do zestyków podłączonych do masy, wyjść typu OC lub wyjść na których nie wystąpi napięcie wyższe niż 5V. Krótkotrwale tolerowane napięcie do +12V.
- 3. Wyjścia OC otwarty kolektor do których może wpływać prąd 200mA. Napięcie zasilania obciążenia nie powinno być wyższe niż 12V.
- 4. Przekaźniki z zestykami normalnie otwartymi NO. Zestyki o parametrach 4A/230V.